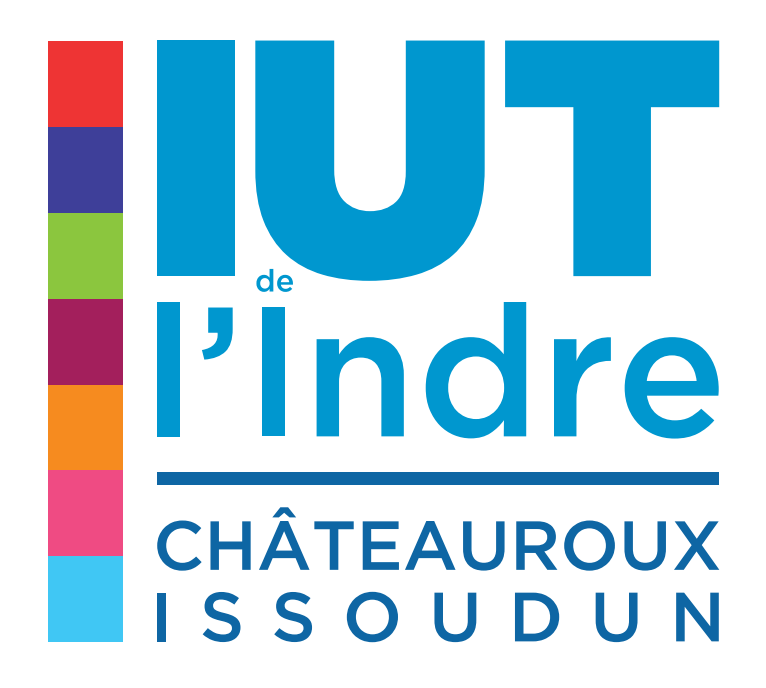

## **Charte** *graphique*

DUT GEA DUT GEII DUT GLT DUT TC LP CCPC LP MOISE LP SAR

La charte graphique est une production qui dépasse la dimension graphique. Elle porte sens et forme. Elle se doit d'exprimer et de véhiculer (dans le choix des déclinaisons) l'identité de l'institution, son image globale.

Conçue afin de garantir une cohérence de l'identité visuelle et une homogénéité des productions graphiques de l'**IUT de l'Indre**, cette charte présente l'ensemble des principes à respecter et des éléments à intégrer, pour développer une communication forte, lisible et durable.

> Le cadre d'application et les éléments QUI Y SONT PRÉSENTÉS NE SONT PAS FIGÉS ; ils évolueront naturellement au gré des besoins et des supports, tout en tirant profit des possibilités et des usages nouveaux introduits par les technologies numériques ou par la bureautique.

# Sommaire

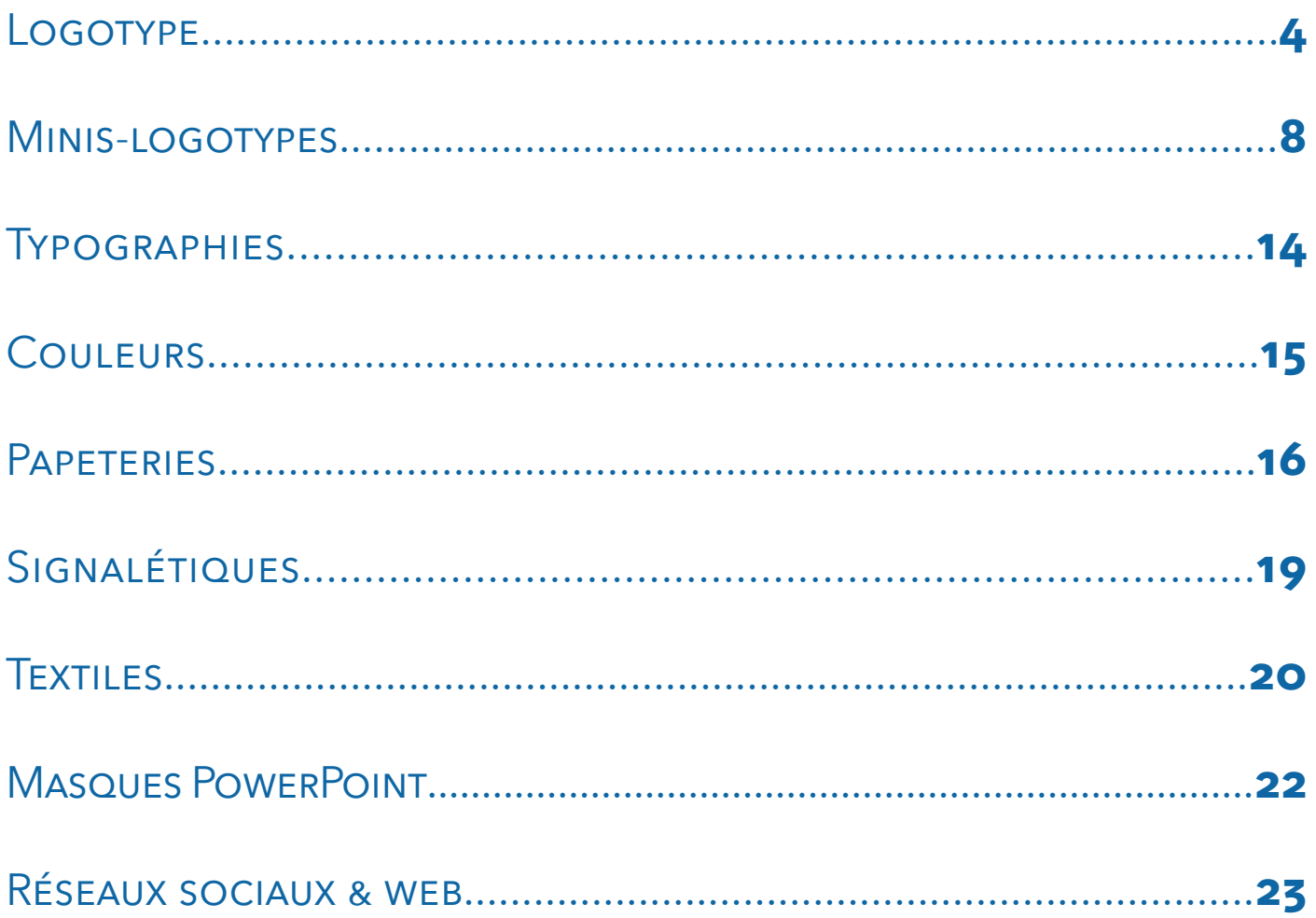

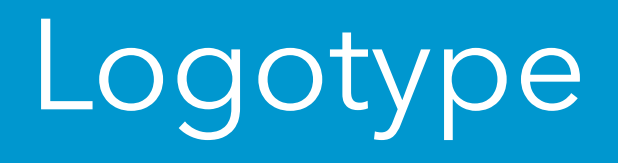

#### **> Logo en quadri**

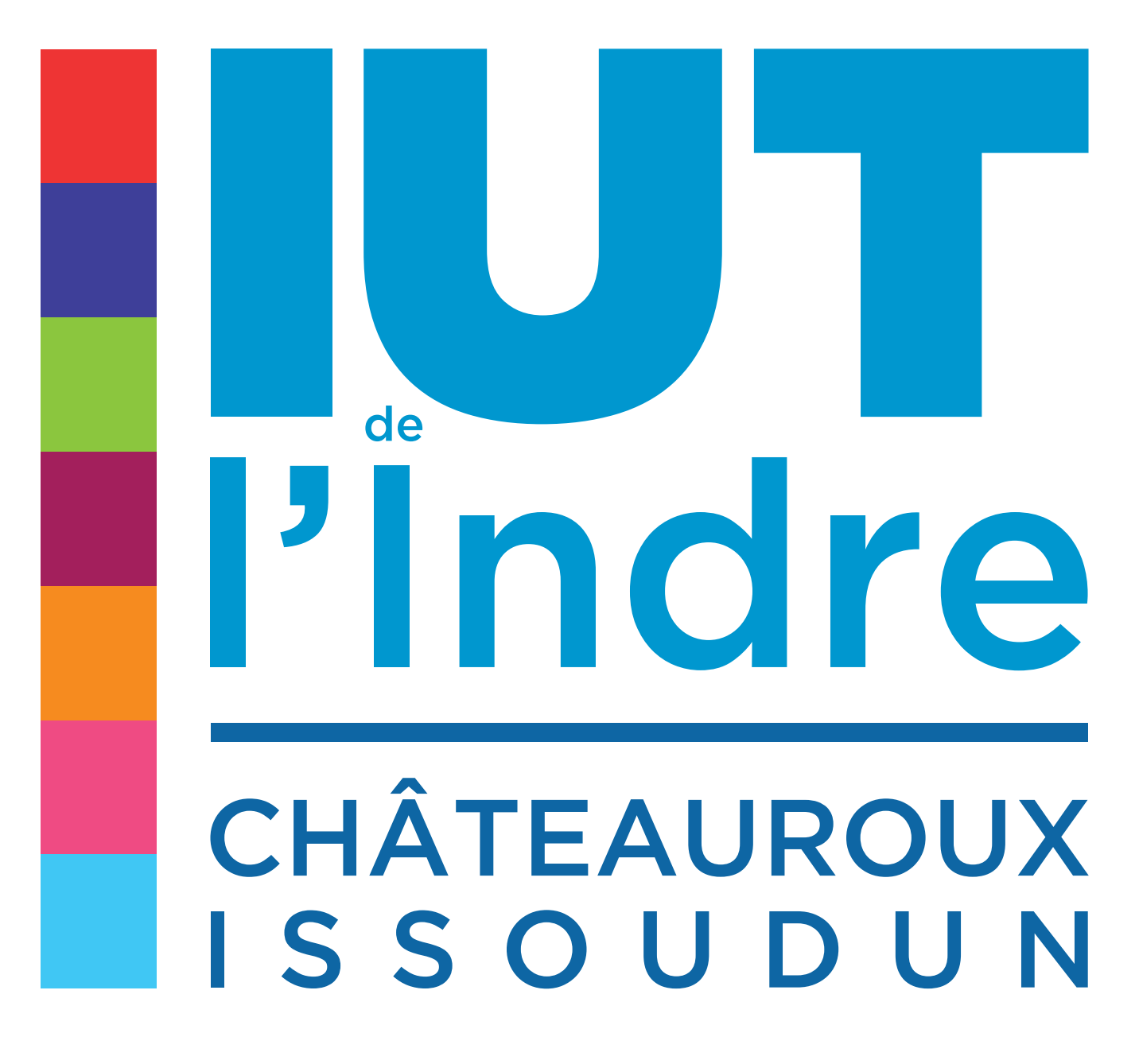

Ce logo est vectorisé, il n'est pas modifiable.

**> Élément graphique seul : barre de couleur**

**> Logo en niveaux de gris et niveaux de blanc**

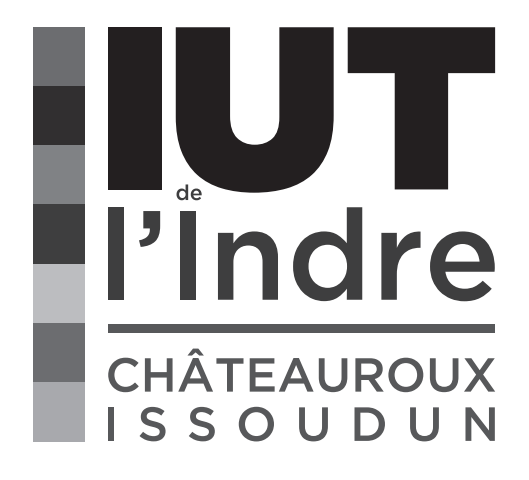

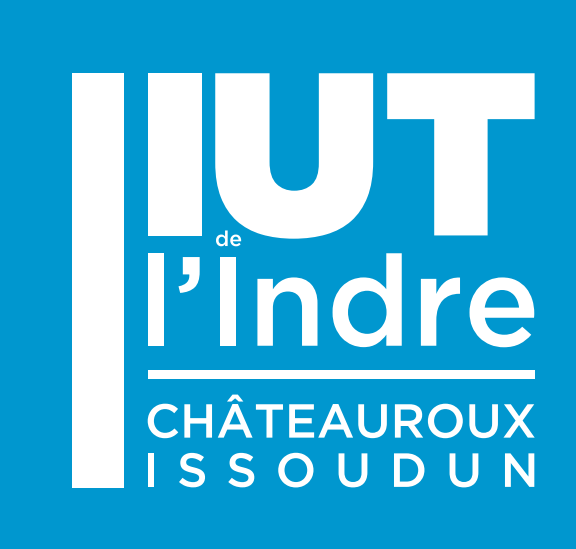

**> Baseline : La proximité pour aller plus loin**

# | LA PROXIMITÉ<br>| POUR ALLER PLUS LOIN

**> Logo avec baseline : La proximité pour aller plus loin**

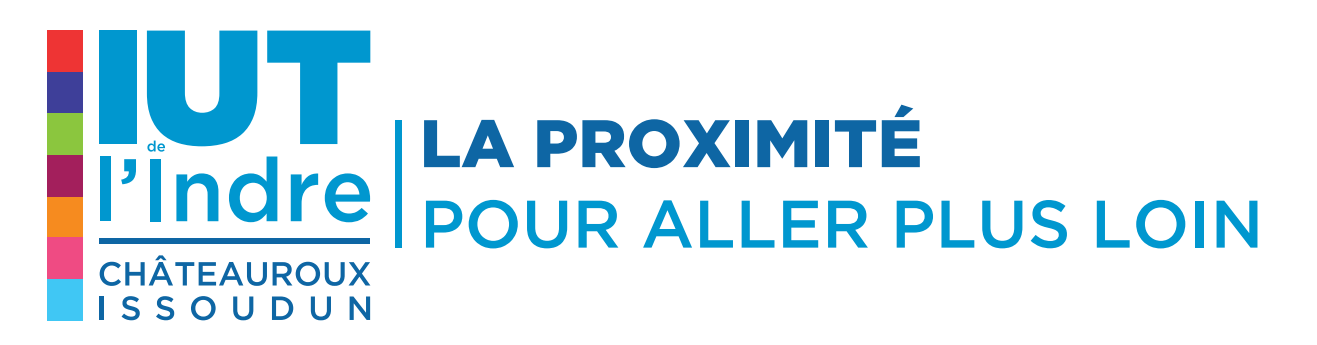

Il s'agit de la zone autour du logo à l'intérieur de laquelle aucune image et aucun texte ne peuvent figurer.

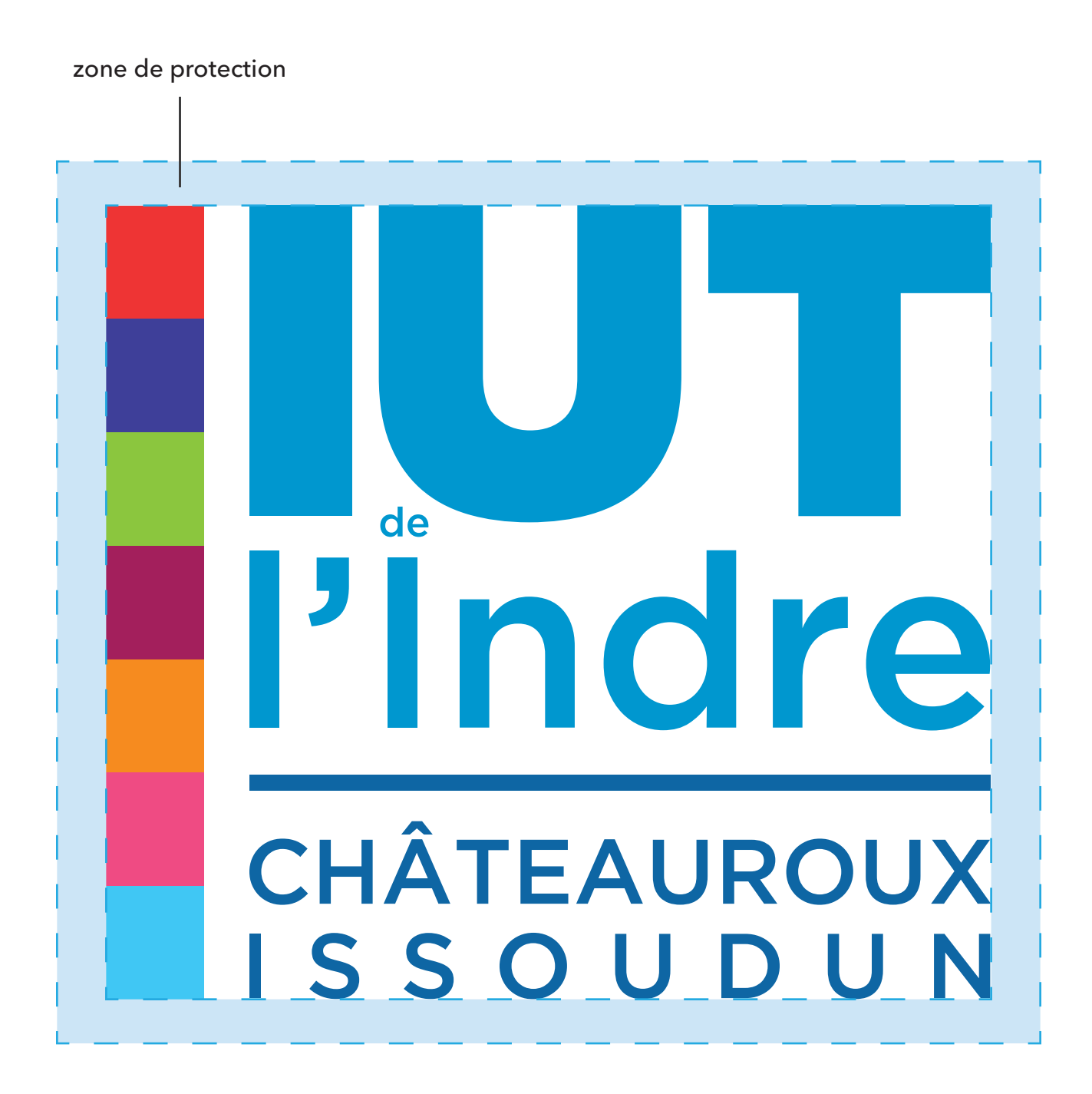

Ne pas changer les couleurs

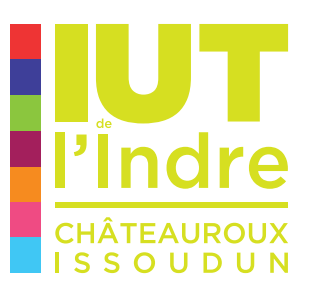

Ne pas changer la typographie

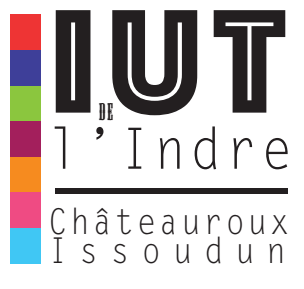

Ne pas déformer le logo

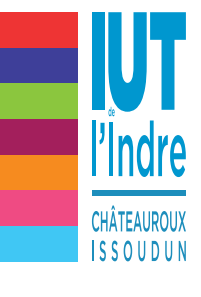

Ne pas décaler les éléments

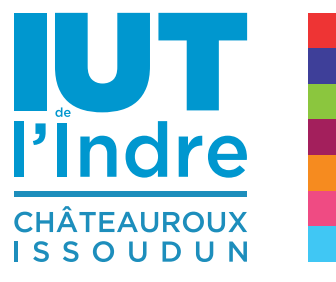

Ne pas utiliser d'éléments dans la zone de protection

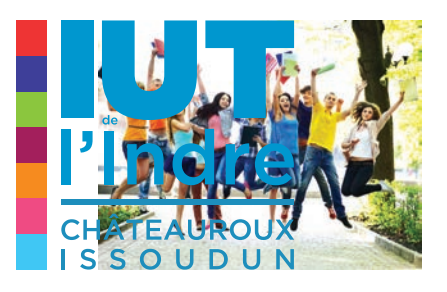

# Minis-logotypes

#### **> Minis-logos en quadri**

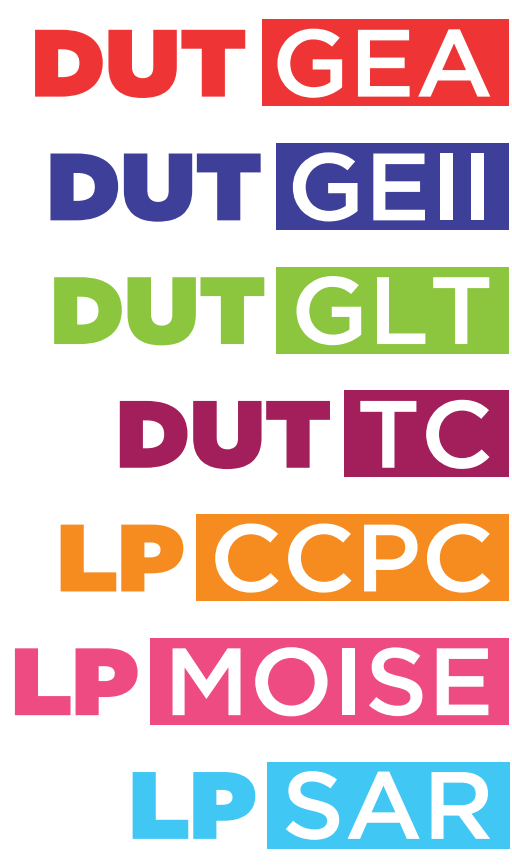

**> Minis-logos avec baseline : La proximité pour aller plus loin**

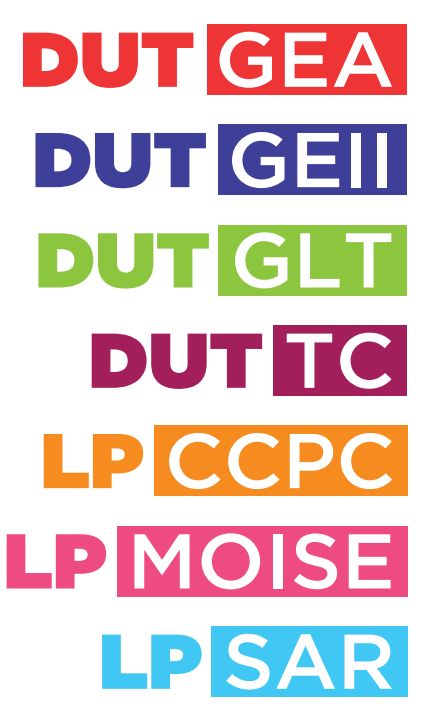

# **LA PROXIMITÉ<br>POUR ALLER PLUS LOIN**

**> Minis-logos seuls avec baseline IUT**

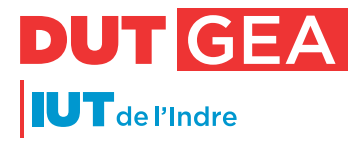

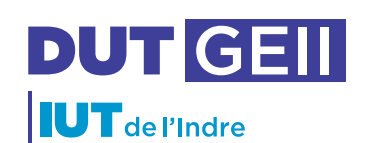

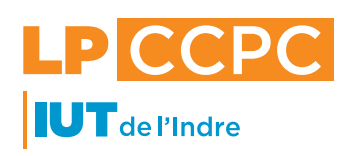

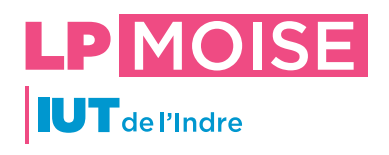

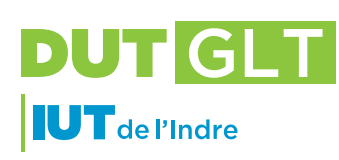

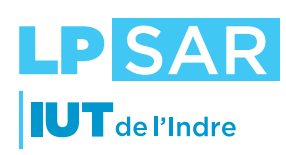

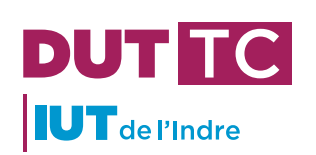

**> Minis-logos seuls avec baseline : La proximité pour aller plus loin**

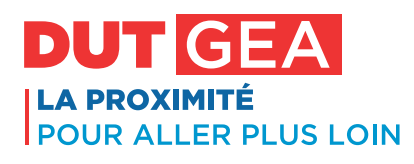

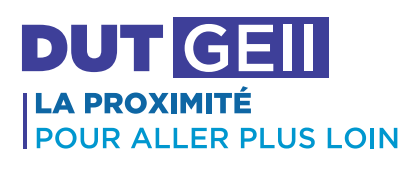

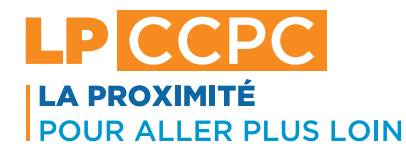

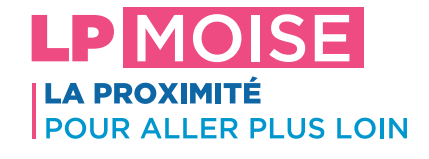

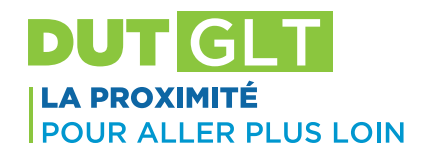

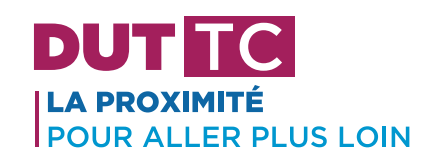

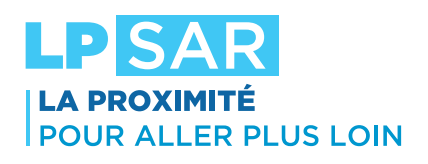

# DUTGEA DUT GEII DUT GLT DUTTC LPICCPC LPMOISE LPSAR

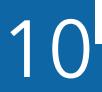

**> Minis-logos seuls en Noir avec baseline IUT**

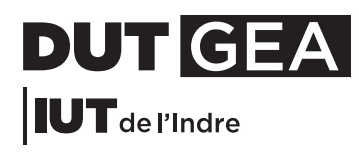

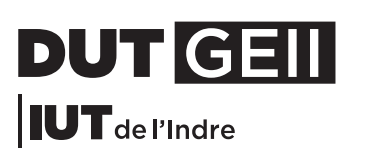

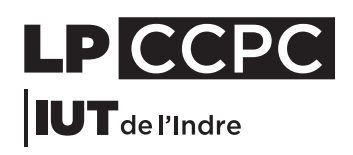

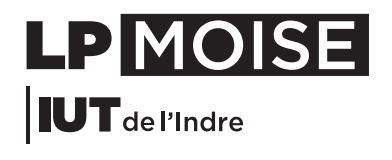

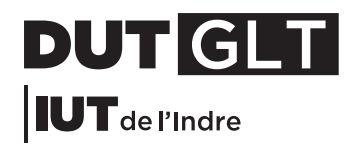

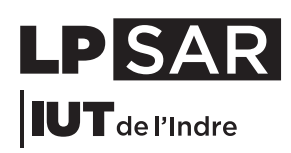

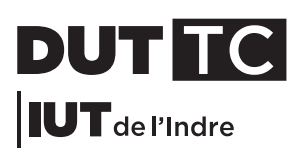

**> Minis-logos seuls en Noir avec baseline : La proximité pour aller plus loin**

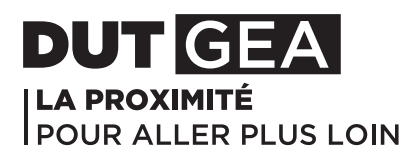

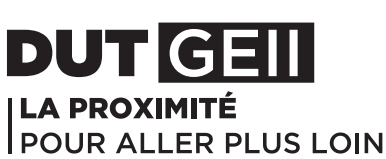

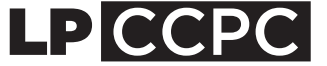

**LA PROXIMITÉ POUR ALLER PLUS LOIN** 

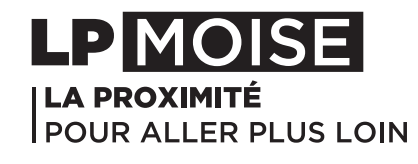

11

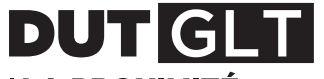

**ILA PROXIMITÉ POUR ALLER PLUS LOIN** 

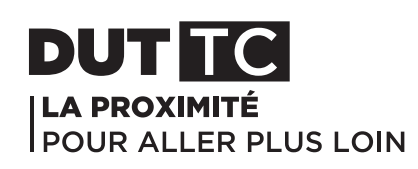

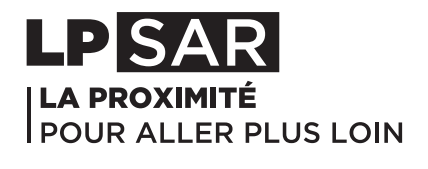

# DUTGEA DUTGEII DUTGLT DUTTC LPCCPC LPMOISE LPISARI

**> Minis-logos seuls en Blanc avec baseline IUT**

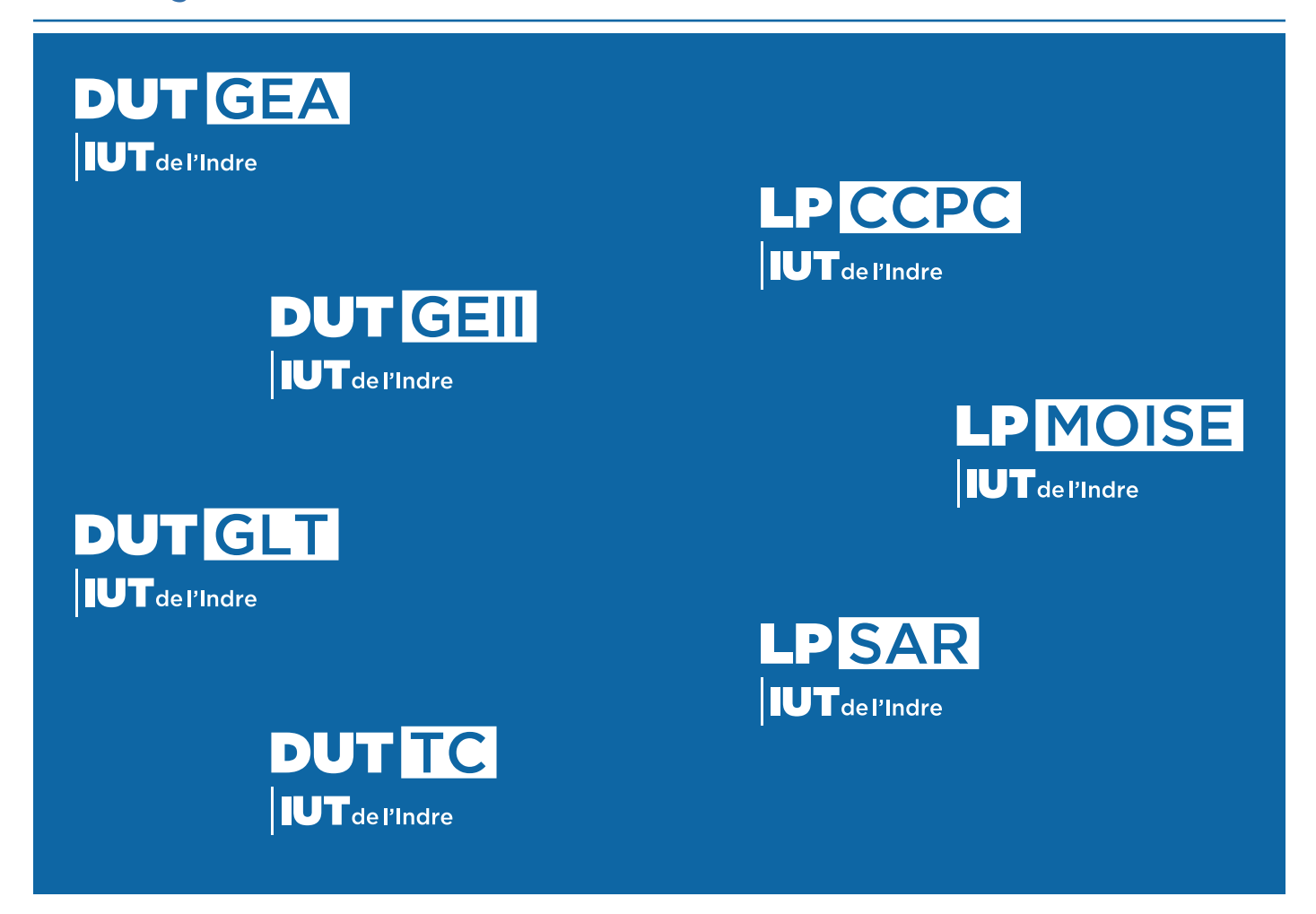

**> Minis-logos seuls en Blanc avec baseline : La proximité pour aller plus loin**

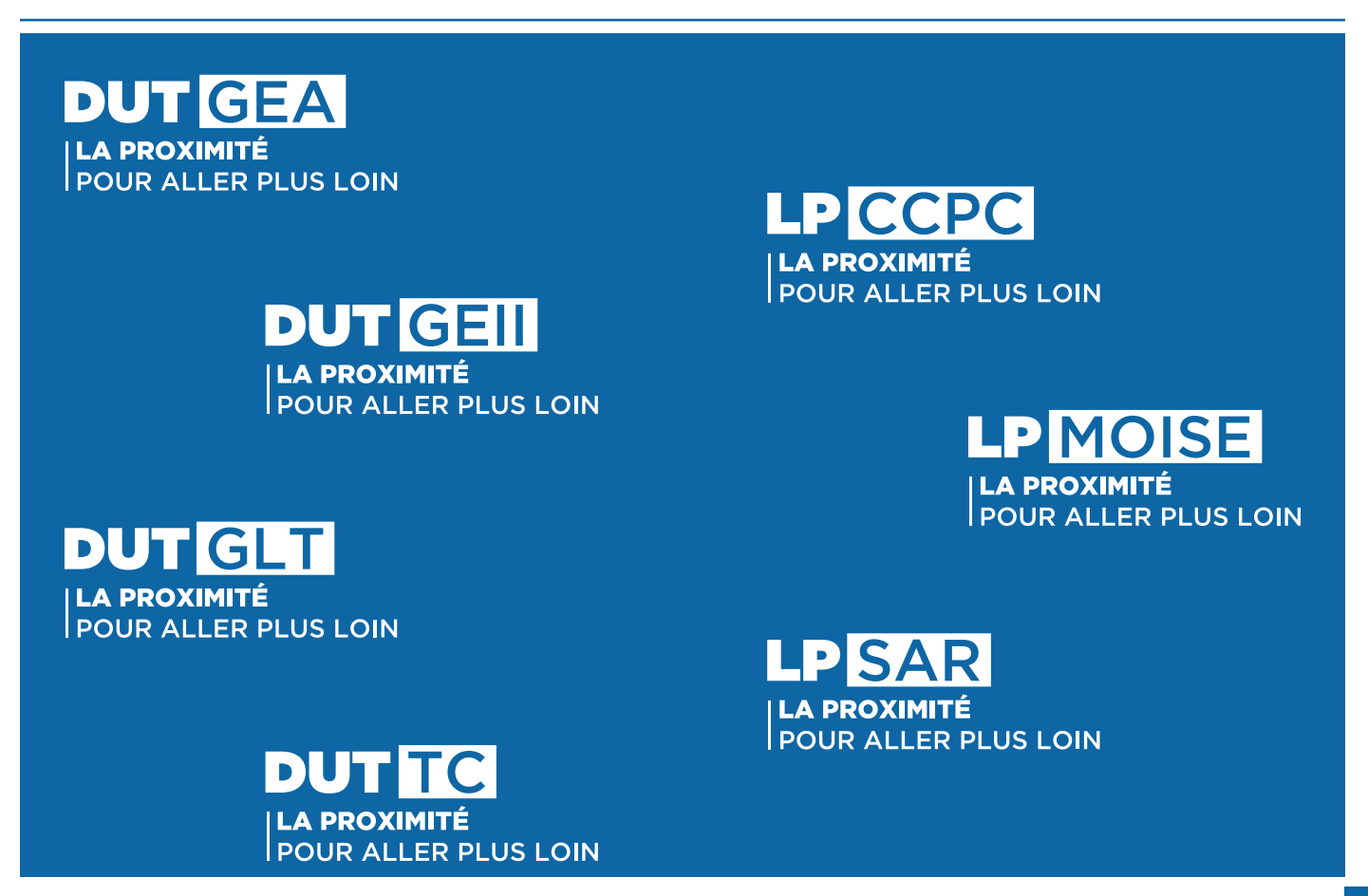

# Typographies

### GOTHAM Ultra

### ABCDEFGHIJKLMNOPQRSTUVWXYZ abcdefghijklmnopqrstuvwxyz 0123456789 +-\*/=,.;:\*\$`^!?&é»'(§èçà)

Portez ce vieux whisky au juge blond qui fume

### GOTHAM Medium

### ABCDEFGHIJKLMNOPQRSTUVWXYZ abcdefghijklmnopqrstuvwxyz 0123456789 +-\*/=,.;:\*\$`^!?&é»'(§èçà)

Portez ce vieux whisky au juge blond qui fume

### AVENIR Medium

ABCDEFGHIJKLMNOPQRSTUVWXYZ abcdefghijklmnopqrstuvwxyz 0123456789 +-\*/=..::\*\$`^!?&é»'(§èçà)

Portez ce vieux whisky au juge blond qui fume

## Couleurs

#### **> Couleurs du logo**

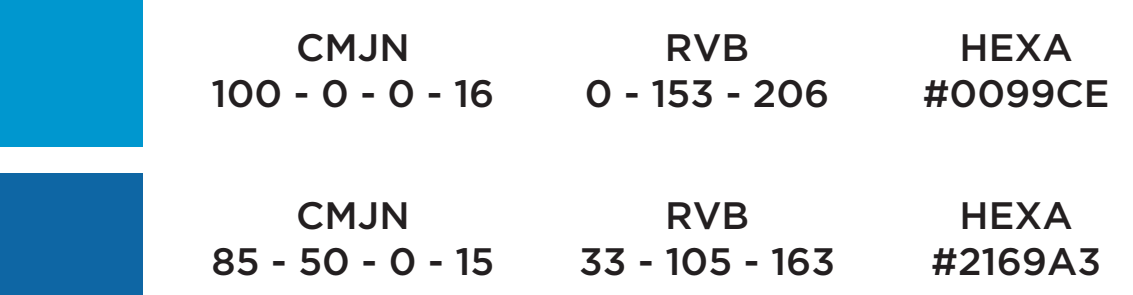

#### **> Couleurs des minis-logos**

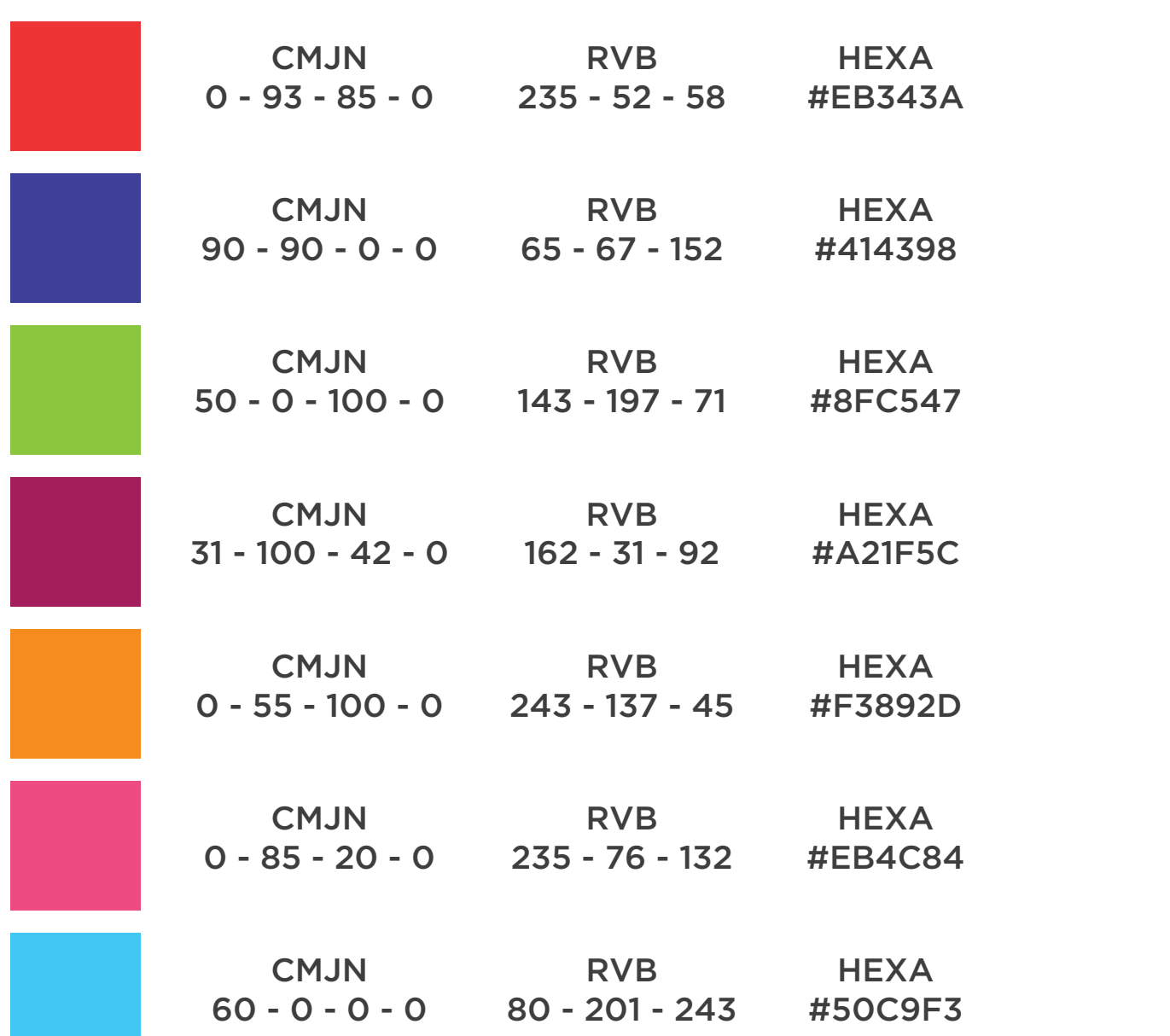

# **Papeteries**

#### **> Papier en-tête**

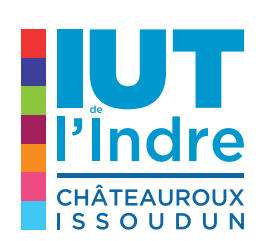

Université d'Orléans -

#### **CHÂTEAUROUX**

#### DUTGEA DUTGEII LPMOISE LPSAR

siège social)<br>2, avenue François Mitterrand - 36000 Châteauroux<br>16l. 02 54 08 25 50

**IUT de l'Indre**<br>
Institut Universitaire de Technologie<br>
Formations initiales et en alternance<br>
contact.iut36@univ-orleans.fr<br>
www.univ-orleans.fr/iut-indre

#### **ISSOUDUN**

**DUTGH DUTTG LP CCPC** FORMAPOLE rownarber<br>rue Georges Brassens - 36100 Issoudun<br>Tél. 02 54 03 59 03

#### **> Carte de visite**

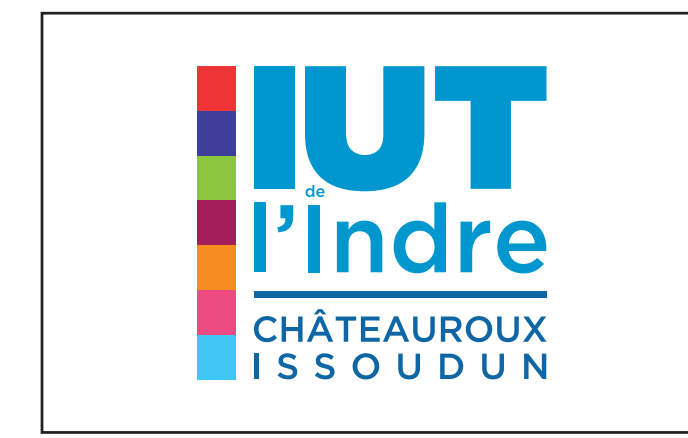

#### Richard Martin *Directeur*

#### 02 54 08 25 50

*2, avenue François Mitterrand 36000 Châteauroux*

richard.martin@univ-orleans.fr

www.univ-orleans.fr/iut-indre

#### **> Fiche programme**

#### Format A5 recto verso

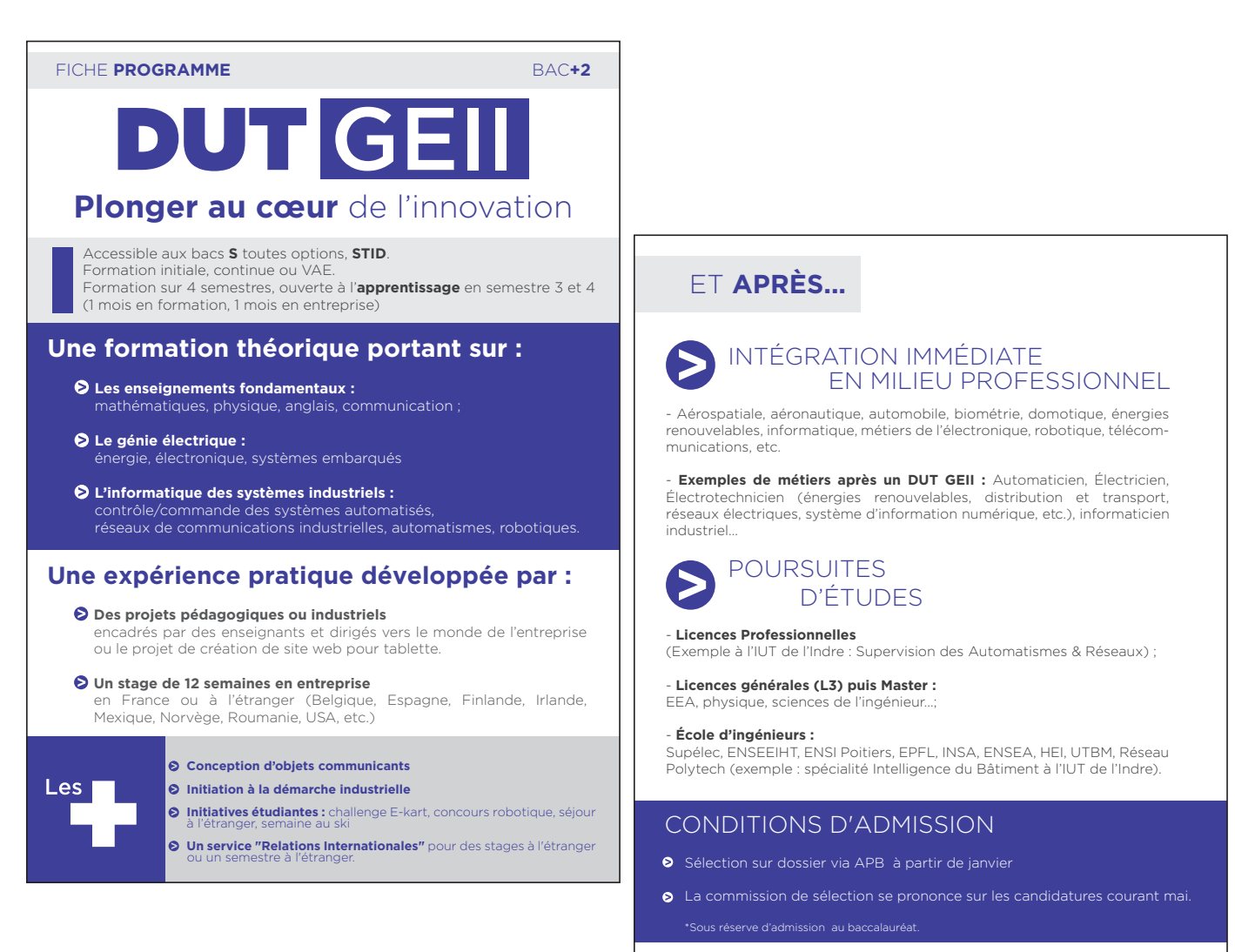

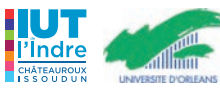

www.univ-orleans.fr/iut-indre/

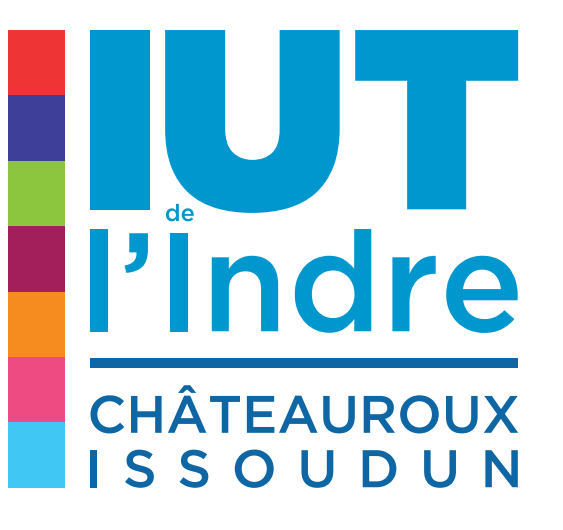

DUT GEA DUT GEII DUT GLT DUT TC LP CCPC LP MOISE LP SAR

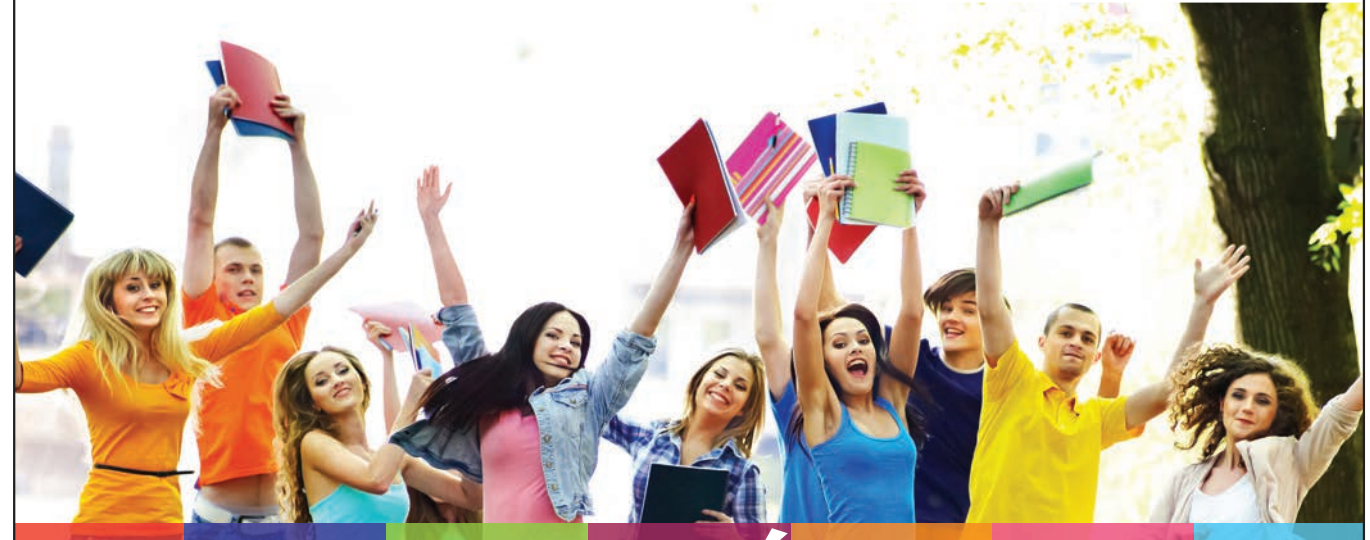

### LA PROXIMITÉ R PLUS LOIN

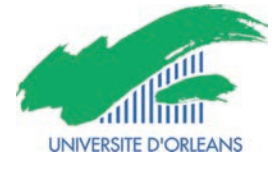

# Signalétiques

#### **> Différents panneaux**

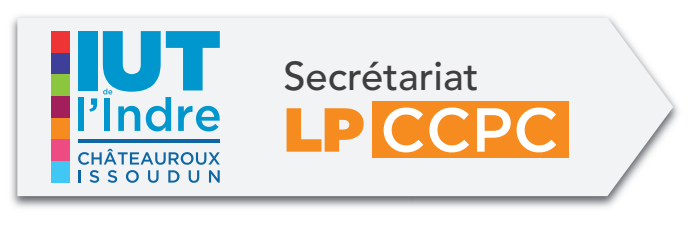

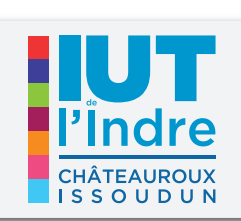

Bibliothèque

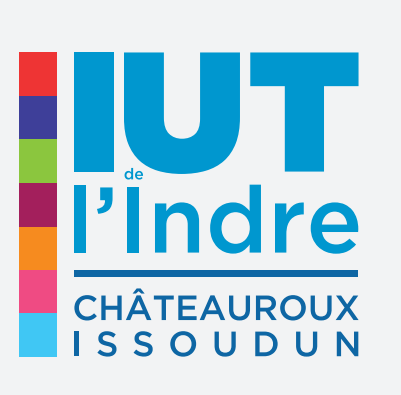

### Châteauroux Site de LP MOISE LP SAR DUT GEA DUT GEII

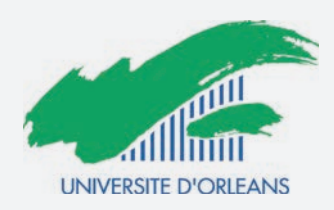

## Textiles

#### **> Casquettes**

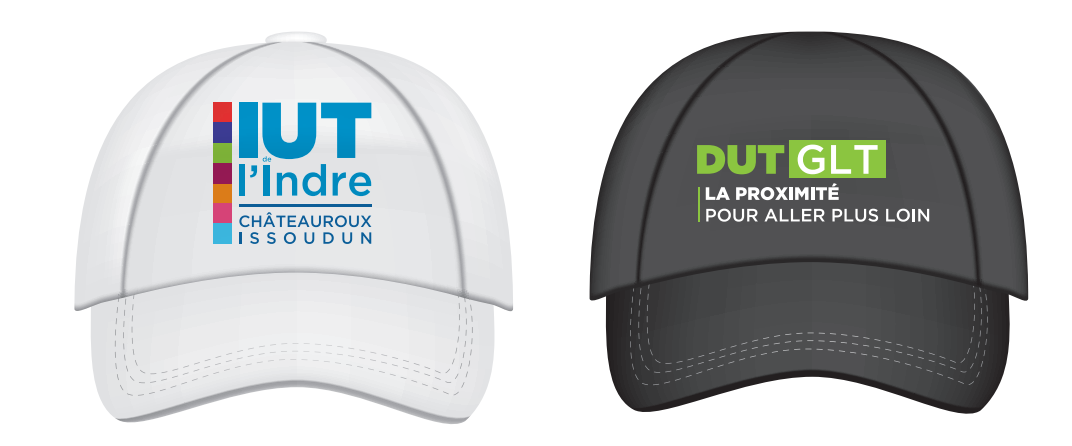

#### **> Tee-shirt femme (manches courtes et manches longues)**

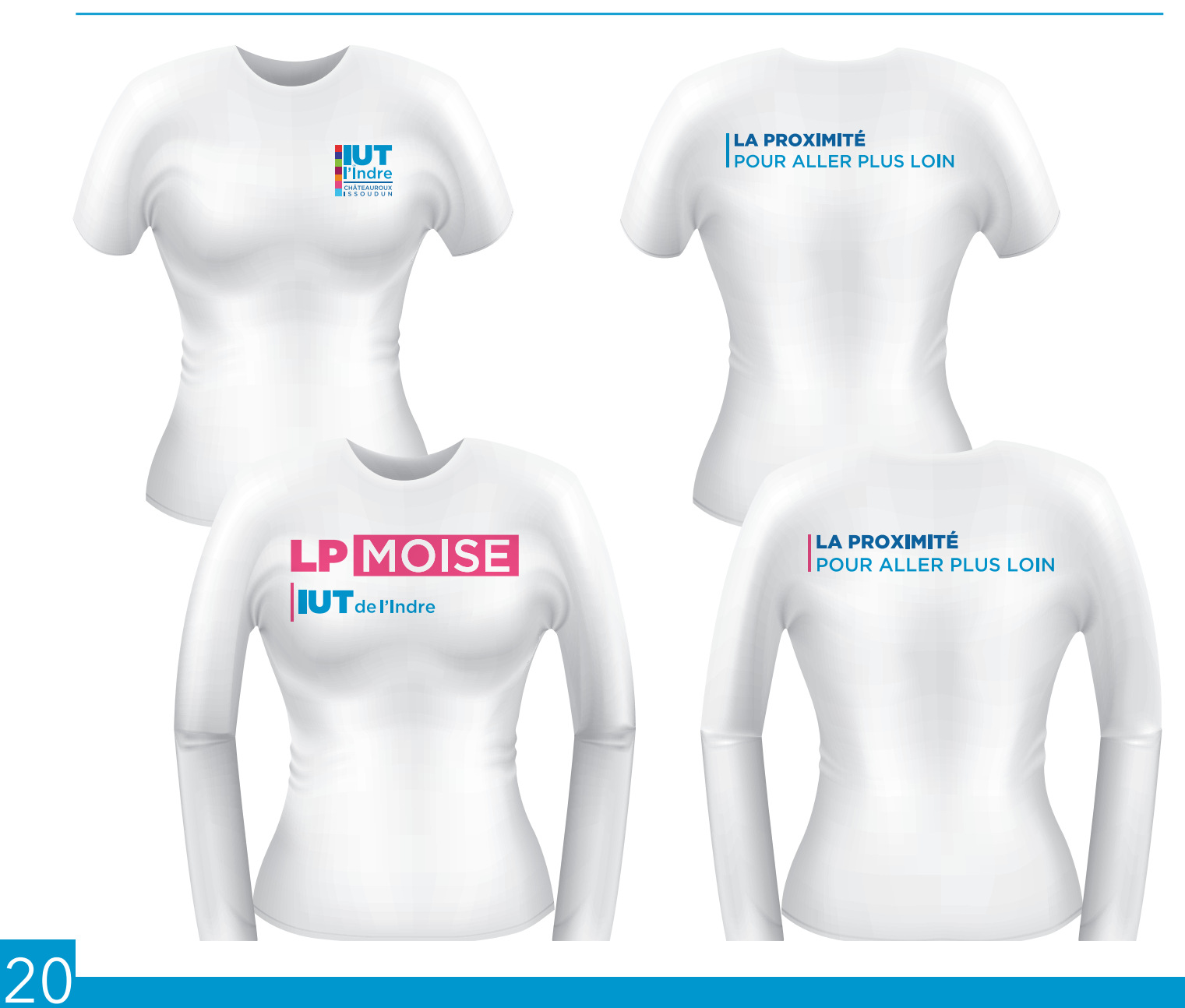

#### **> Tee-shirt homme (manches courtes et manches longues)**

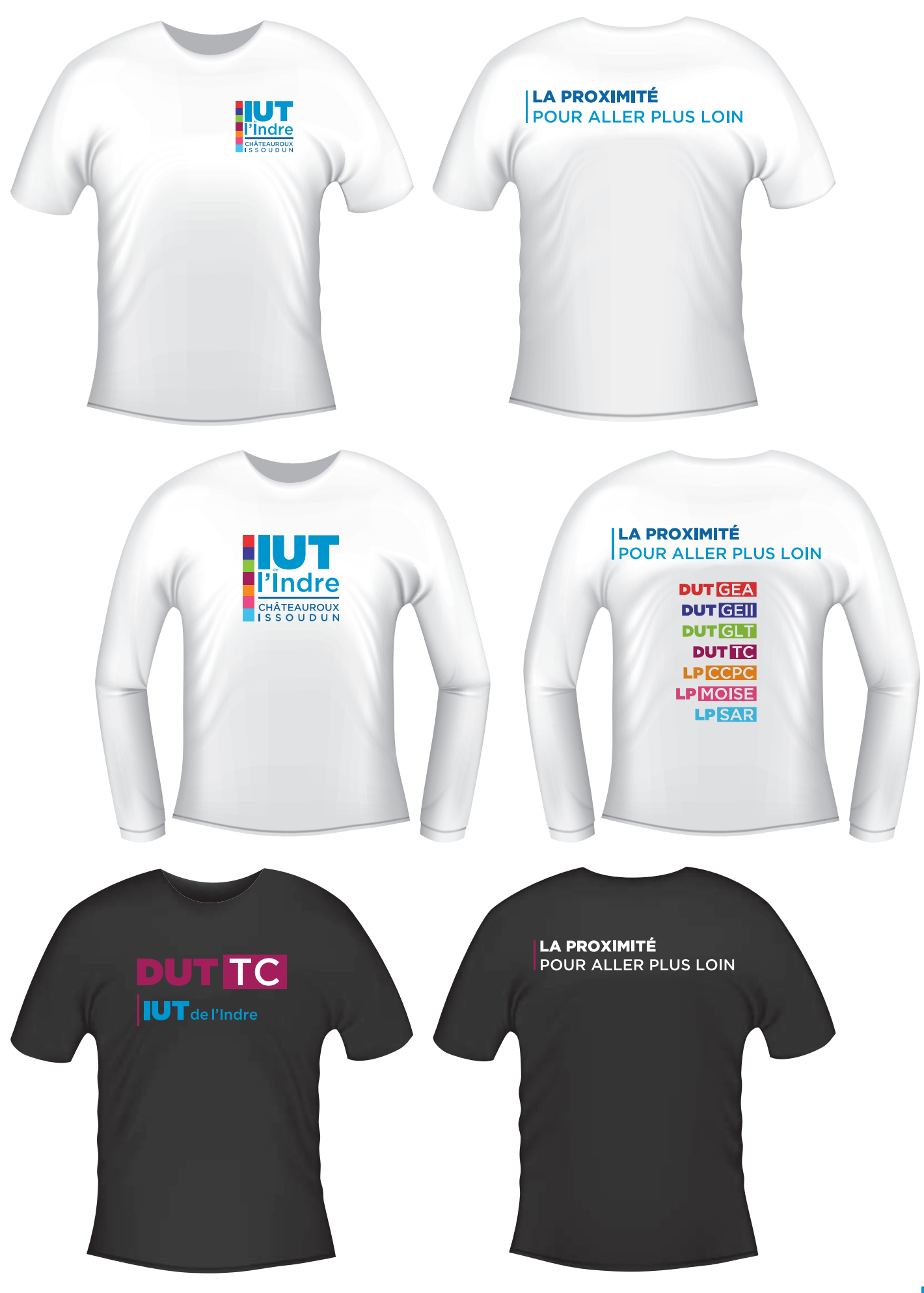

## Masques PowerPoint

#### **> Différentes diapositives**

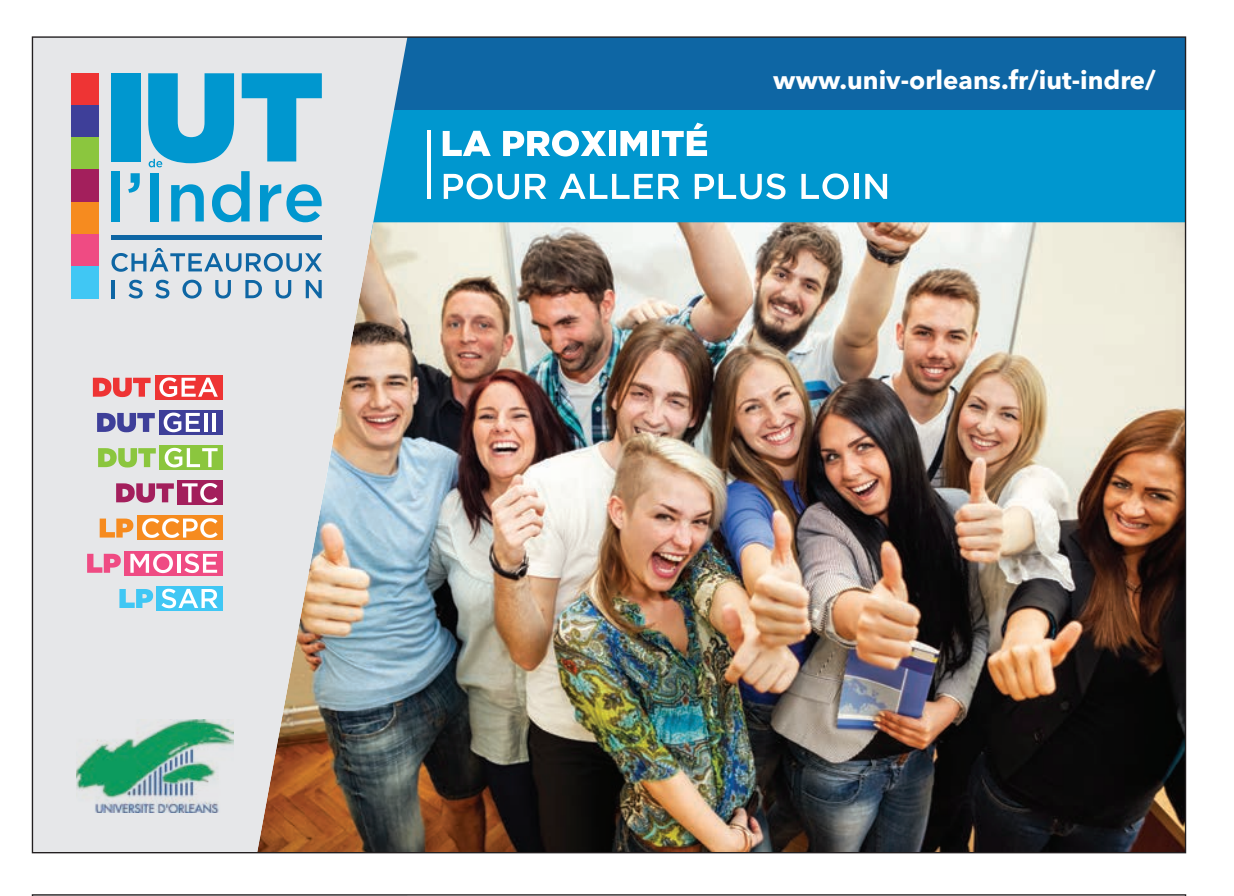

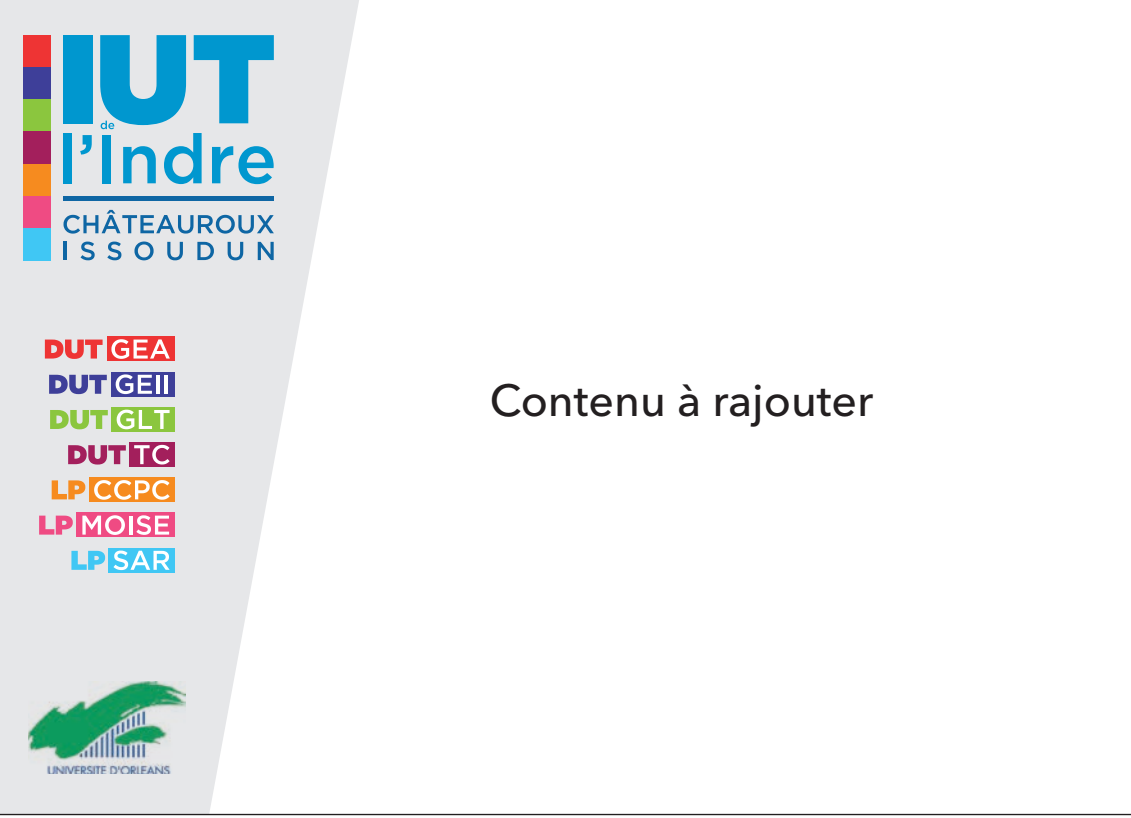

## Réseaux sociaux & web

#### **> Réseaux sociaux**

Photos de profil & de couverture pour Facebook & Twitter

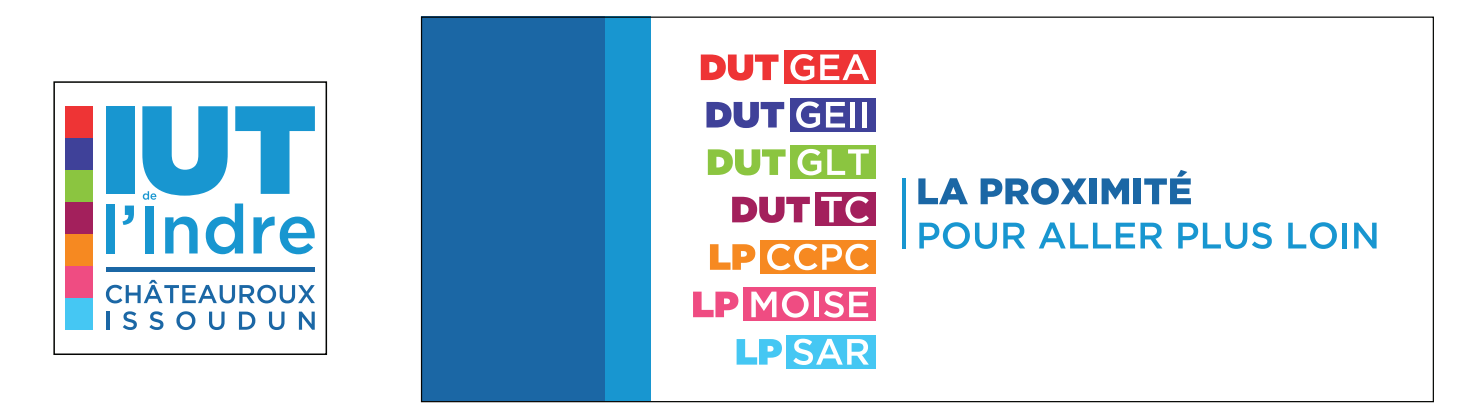

#### Photo pour site internet

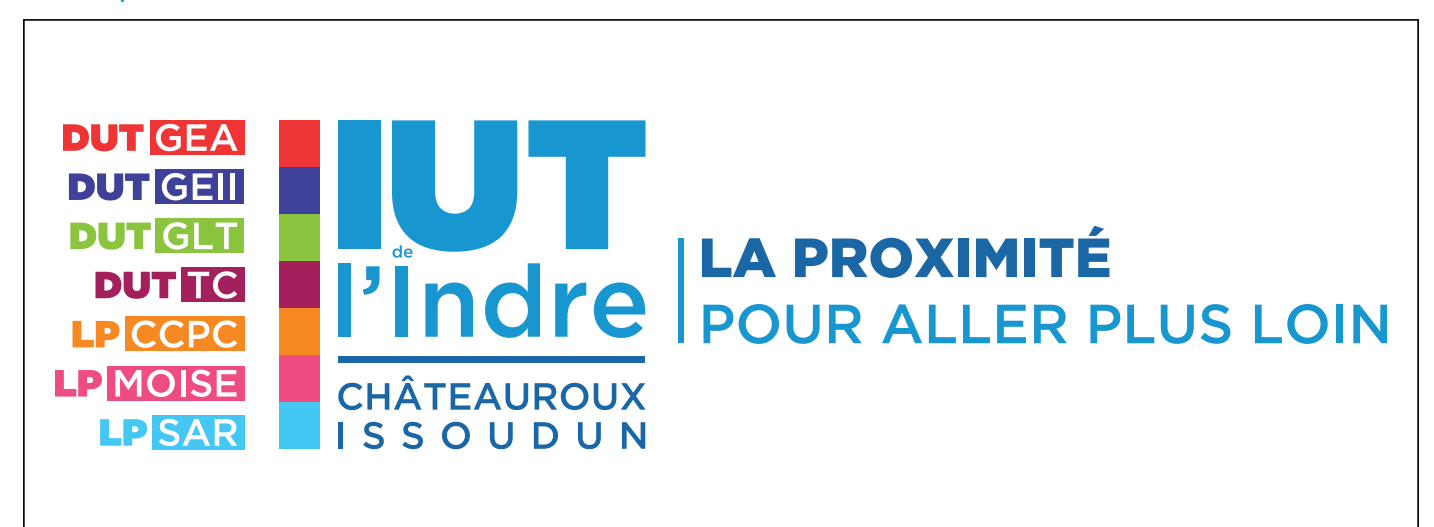

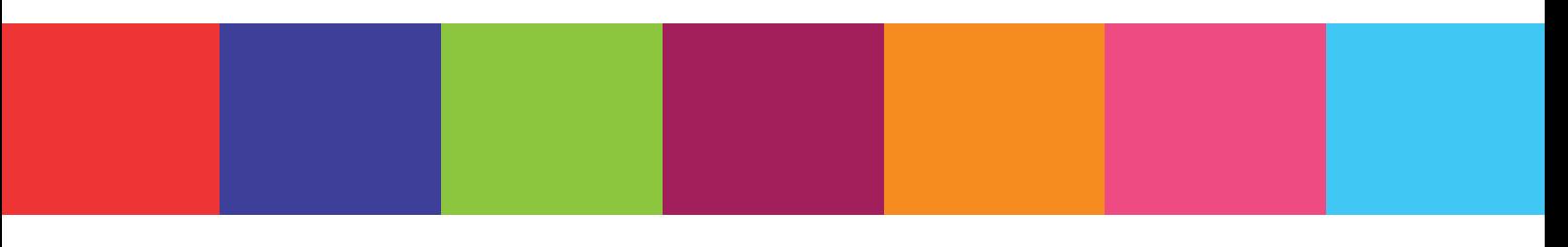

### **DUT GEA DUT GEIL DUT GLT DUTTC** LPCCPC LPMOISE LPSAR

### **LA PROXIMITÉ LA PRUAINHELER PLUS LOIN**

création graphique:  $T\wedge \bigcup D$   $\Box$  - tandem-agence.fr - 06 87 54 51 70  $a \neq n$